# **LabelWriter**

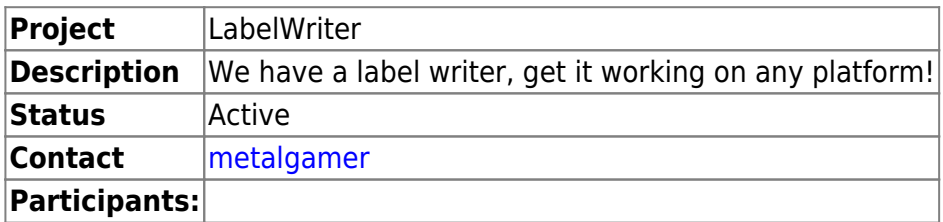

### **Hardware**

We have a [Dymo LabelManager Wireless PnP.](http://www.dymo.com/en-US/dymo-labeling-needs/files-binders-labeling/files-binders-labeling/labelmanager-wireless-pnp-label-maker)

## **Installation**

### **Linux**

It prints, but the data is not correctly positioned, so it is practically unusable! If you got any clues on how to get a correct configuration, please let me know!

#### **Archlinux**

First we need to install the [dymo-cups-drives](https://aur.archlinux.org/packages/dymo-cups-drivers) package from the AUR.

Next we need to install the usb modeswitch package using pacman.

Now create the file /etc/usb\_modeswitch.d/dymo-labelmanager-wireless-pnp.conf with the following content:

<sxh> # Dymo LabelManager PnP

DefaultVendor= 0x0922 DefaultProduct=0x1007

TargetVendor= 0x0922 TargetProduct= 0x1008

MessageEndpoint= 0x01 ResponseEndpoint=0x01

MessageContent="1b5a01" </sxh>

Now run usb\_modeswitch -c /etc/usb\_modeswitch.d/dymo-labelmanager-wireless-pnp.conf as root.

Download the following [PPD file](https://raw.githubusercontent.com/xcross/dymo-cups-drivers/master/ppd/lmwpnp.ppd) to /usr/share/cups/model/lmwpnp.ppd

Now add the printer to CUPS and you're should be good to go.

From: <https://wiki.c3l.lu/> - **Chaos Computer Club Lëtzebuerg**

Permanent link: **<https://wiki.c3l.lu/doku.php?id=projects:howtos:labelwriter>**

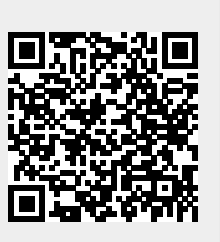

Last update: **2021/10/10 23:01**